**Manual de Estilo**

# Árbol Įnvertido

[www.arbolinvertido.com](http://www.arbolinvertido.com/)

## ÍNDICE

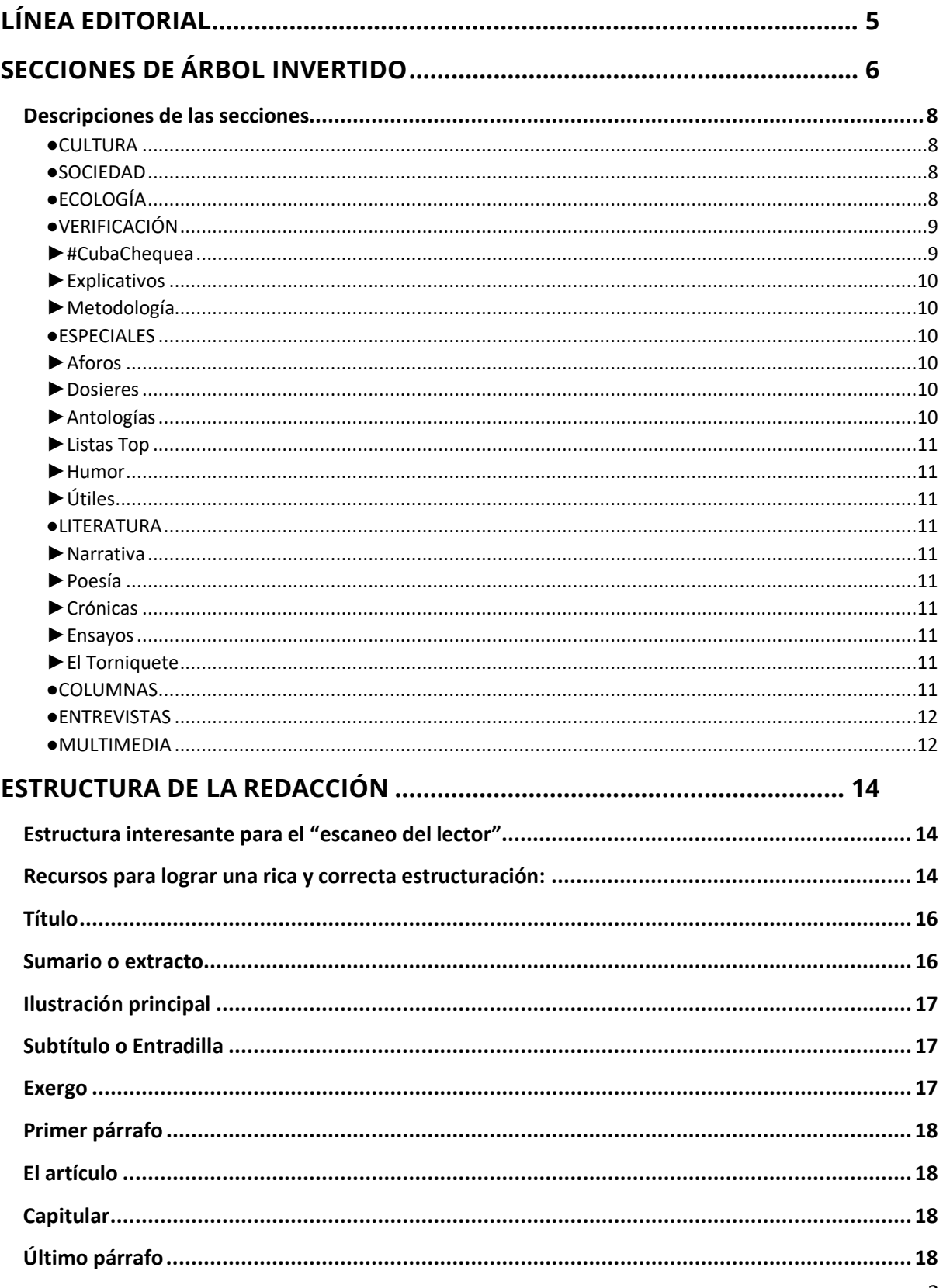

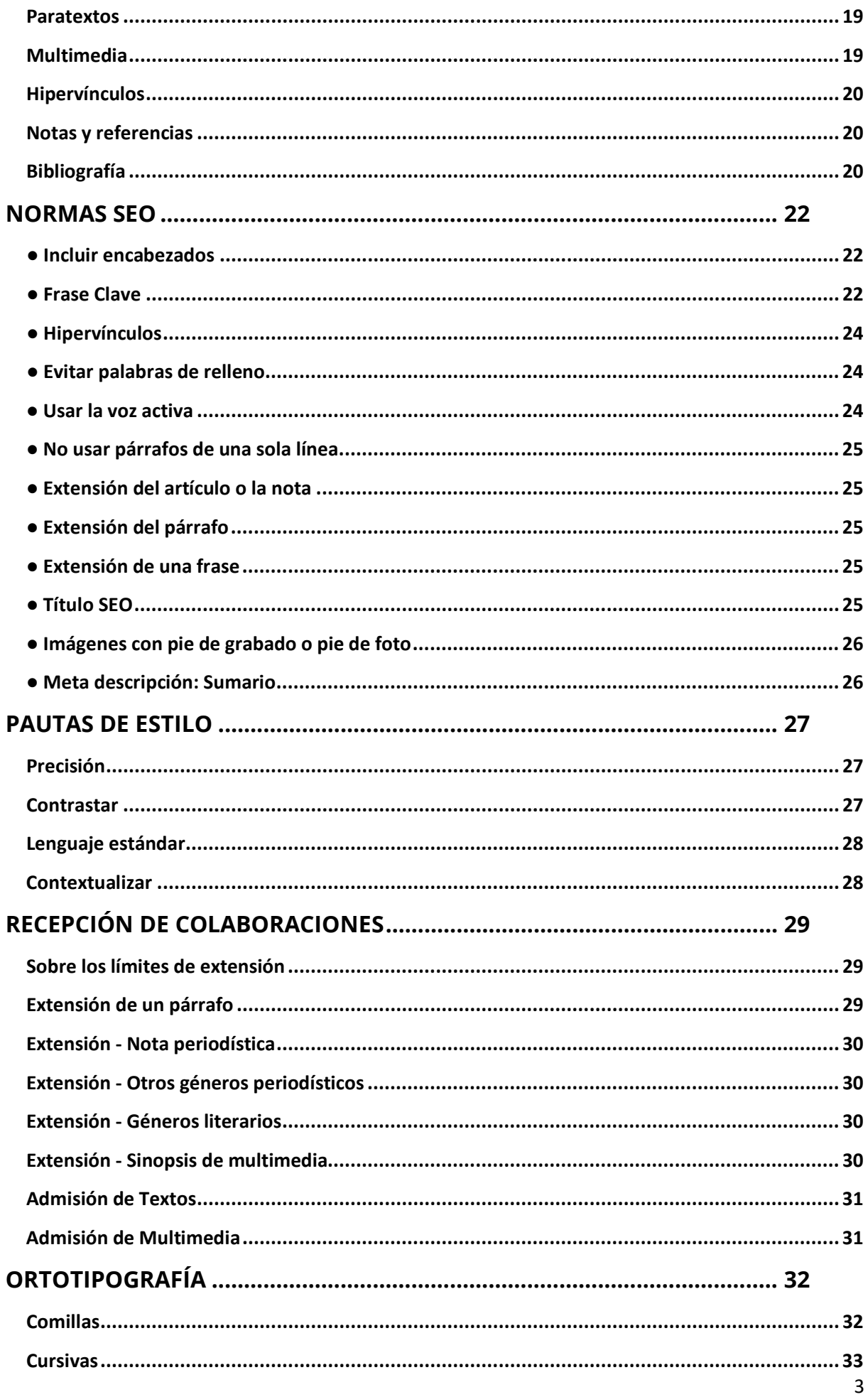

<span id="page-3-0"></span>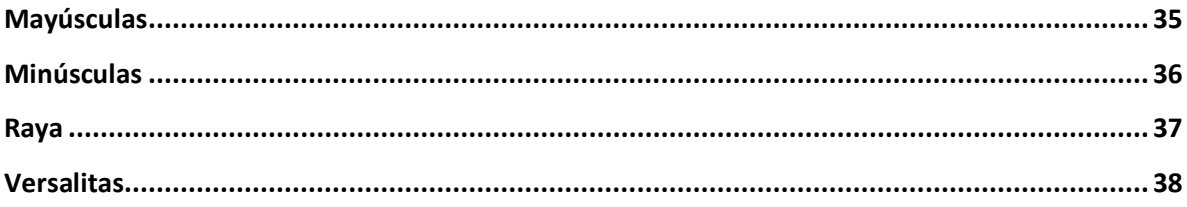

## **LÍNEA EDITORIAL**

Publicamos géneros informativos y de opinión, artísticos y literarios, con vocación social y de servicio.

Abordamos los temas que más urgen a la sociedad cubana y su reflejo en la cultura alternativa, en el arte y la literatura independientes. Contamos las historias que incomodan a los enemigos de la libertad de expresión y de la Democracia.

Nos interesa toda la problemática relacionada con los valores democráticos y la libertad individual, en especial el derecho a la libertad de expresión. Asimismo, nos sentimos comprometidos con la naturaleza, el medioambiente y un desarrollo sostenible.

Construimos un espacio de libertad informativa donde se interrelacionen el pensamiento social y la visión artística. Damos oportunidad de confluencia a la sociedad civil, a escritores, periodistas, artistas, activistas e intelectuales.

Nuestra publicación se abre, desde la experiencia de la cultura, al debate sobre toda la realidad, a partir de la defensa de los Derechos Humanos universales.

## <span id="page-5-0"></span>**SECCIONES DE ÁRBOL INVERTIDO**

#### **•Publicamos:**

•GÉNEROS PERIODÍSTICOS: Informativos, como: reportaje objetivo, entrevista objetiva, nota periodística, documentación, perfil. También, de tipo Opinión, como: artículo de opinión, comentario, crítica, reseña. Y también, de tipo Interpretativo, como: Crónica, reportaje interpretativo, entrevista interpretativa.

•GÉNEROS LITERARIOS, como poesía, narrativa y ensayos.

•MULTIMEDIA: Videos (cortos, videoarte, entrevistas...) y Audios (Grabaciones, Podcast...). Pueden ser de Ficción o de No Ficción, incluyendo materiales más elaborados y otros menos elaborados (periodismo ciudadano, directas, etc.), materiales producidos por otros proyectos (cortos, dramatizados) que los ceden en carácter de exclusiva a nuestro medio, y materiales exclusivos elaborados por nuestro propio medio.

**•Incluir en distintas secciones:** Un mismo trabajo puede estar incluido en un máximo de dos secciones diferentes. Por ejemplo, una entrevista a un artista, puede aparecer al mismo tiempo en estas dos secciones: "Entrevistas" y "Cultura". Un trabajo incluido en CULTURA, o en SOCIEDAD, podrá repetirse también dentro de la sección ECOLOGÍA.

**•Dos secciones excluyentes:** Pero, hay dos secciones que se excluyen entre sí, o sea, que un trabajo incluido en cualquiera de estas dos secciones no podrá repetirse nunca dentro de la otra, son las dos secciones más generales: CULTURA, SOCIEDAD.

- **●CULTURA**
- **●SOCIEDAD**
- **●ECOLOGÍA**

**●VERIFICACIÓN**

- **►#CubaChequea**
- **►Explicativos**
- **►Metodología**

#### **●ESPECIALES**

- **►Aforos**
- **►Dosieres**
- **►Antologías**
- **►Listas Top**
- **►Humor**
- **►Útiles**

#### **●LITERATURA**

- **►Narrativa**
- **►Poesía**
- **►Crónicas**
- **►Ensayos**

#### **●COLUMNAS**

- **►Rafael Almanza**
- **►Ricardo Bada**
- **► Gleyvis Coro**
- **► Ailén Rivero**
- **► Francis Sánchez**
- **► Leonardo Otaño**

#### **●ENTREVISTAS**

**●MULTIMEDIA**

### <span id="page-7-0"></span>*Descripciones de las secciones*

#### **●CULTURA**

<span id="page-7-1"></span>**• Temas:** Siempre, exclusivamente sobre temas artísticos y literarios, y sobre temas generales de la cultura. Se excluyen abordajes de temas sociales o políticos, aunque estén relacionados con artistas y obras artísticas: en estos casos, siempre van en la sección "Sociedad". Dejamos para esta sección los trabajos que se centren de manera exclusiva o predominante en el arte y la cultura desligados de manera directa de la política y la crónica social. Se incluyen, por ejemplo: Reseñas de libros y eventos, ensayos artísticos y literarios

**•Géneros:** Todos los géneros, excluyendo los géneros literarios de ficción. Incluir, por ejemplo: Noticias, Crítica, Opinión, Reseñas, Ensayos.

#### **●SOCIEDAD**

<span id="page-7-2"></span>**• Temas:** Siempre, exclusivamente sobre temas sociales y políticos, de Derechos Humanos, y de interés general. Se incluyen aquí los abordajes de asuntos sociales o políticos, aunque estén relacionados con artistas y obras artísticas, cuando la información, la opinión o el debate apuntan a problemáticas de la realidad social y política.

**•Géneros:** Todos los géneros, excluyendo los géneros literarios de ficción. Incluir, por ejemplo: Noticias, Crítica, Reportaje, Opinión, Ensayos.

#### **●ECOLOGÍA**

<span id="page-7-3"></span>**• Temas:** Siempre, exclusivamente sobre temas de la naturaleza, medioambientales y ecológicos. Informaciones, denuncias, reportajes, abordajes explicativos o didácticos.

**•Géneros:** Tanto géneros informativos como de opinión. Se incluyen: Noticias, Crónicas, Reportajes, Opinión. También, documentos como: Manifiestos, Proclamas o Llamados, de organizaciones defensoras del Medioambiente.

**•Incluir en distintas secciones:** Podemos incluir en esta sección, trabajos que al mismo tiempo se repitan o incluyan también en otras secciones como: Poesía, Narrativa, Entrevistas, Cultura, Sociedad. Pero, en este caso, siempre deben ser temáticas relacionadas de manera explícita con la naturaleza, la ecología, su promoción o su defensa.

#### <span id="page-8-0"></span>**●VERIFICACIÓN**

Producto o Microproyecto de Árbol Invertido. Proyecto de verificación de datos de *Árbol Invertido* que analiza la factualidad de las informaciones que circulan en redes sociales, medios oficialistas y declaraciones de figuras públicas. Unidad Verificadora de Factchecking.

#### <span id="page-8-1"></span>**►#CubaChequea**

**Chequeos** de datos, frases e informaciones que circulan en redes sociales y otros medios, en especial medios oficialistas y declaraciones de figuras públicas. Unidad Verificadora de Factchecking.

•Se rellenan primero, en el formulario de la publicación, brevemente, dos campos: **"¿QUÉ CHEQUEAMOS?"** y **"CONTEXTO".**

#### Engañoso | Medios oficialistas reproducen desinformación sobre esperanza de vida en Cuba y Estados **Unidos**

La pandemia de Covid-19 representó una disminución de<br>aproximadamente el 50% de la esperanza de vida en EE. UU. durante los años 2020 y 2021.

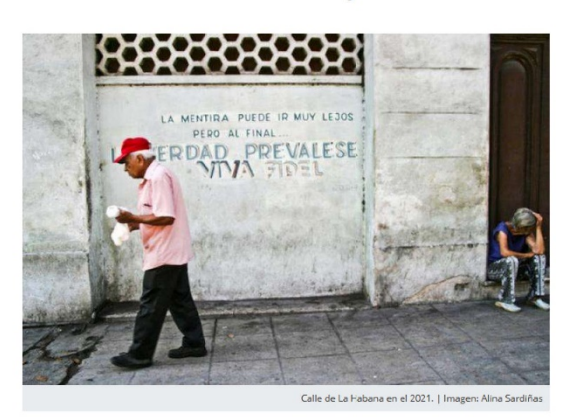

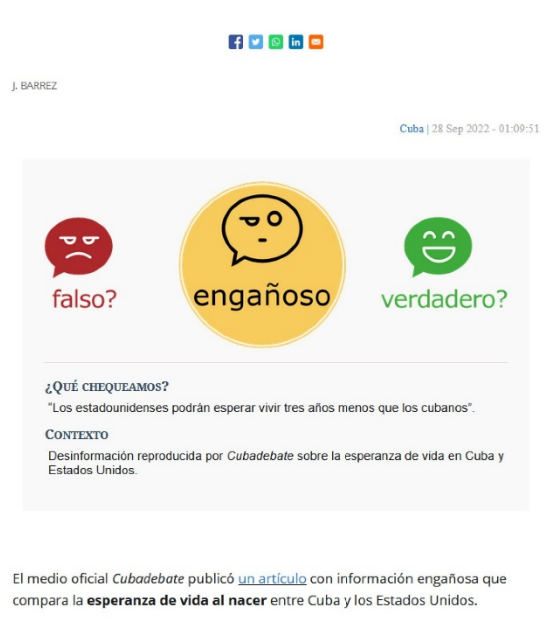

**Ejemplo de Chequeo publicado.**

#### • LA ETIQUETA-TITULAR (que

aparece en color azul antes del título) será siempre la palabra del dictamen escogido: Verdadero, Engañoso, Falso.

•Se marca el dictamen del Chequeo, de la verificación, de tres formas diferentes: VERDADERO, ENGAÑOSO, FALSO. Cada uno de estos tres dictámenes lleva asociado un icono y un color diferente. El círculo con el icono del dictamen escogido, aparece siempre con tamaño mayor y en el centro.

•Se insertarán siempre links a las fuentes mencionadas, usadas, criticadas o contrastadas dentro del propio chequeo.

#### <span id="page-9-0"></span>**►Explicativos**

Los explainers son resúmenes de información sobre temas de interés social, con informaciones necesarias y útiles, que hayan sido verificadas, contrastadas, de fuentes fiables. La información será presentada siempre de manera sintética, didáctica y atractiva o interesante: para lograr la mejor presentación de estos datos, se usarán recursos de redacción como: listas, gráficos, imágenes, negritas, llamados, citas, encabezados.

•Es un género puramente informativo. Por tanto, se evitará mezclar, junto con los datos veraces, cualesquiera opiniones o apreciaciones subjetivas por parte del autor.

#### <span id="page-9-1"></span>**►Metodología**

Página fija donde se presenta la metodología del proyecto de Verificación, donde se describen los intereses del proyecto, la forma de trabajo, y normas éticas y periodísticas.

•Link a Metodología:<https://www.arbolinvertido.com/explicativos>

#### <span id="page-9-2"></span>**●ESPECIALES**

#### <span id="page-9-3"></span>**►Aforos**

Publicación de espacios fijos, y coberturas de eventos y actividades públicas; tanto presenciales como online (en formatos de video y audio) que organiza el propio medio, como:

**•FORO INTEMPERIE**

•Programa **LA RELECTURA**

•Programa **JARDINES INVISIBLES**

#### <span id="page-9-4"></span>**►Dosieres**

Dosieres con curaduría de expertos. Conjuntos de publicaciones en los distintos géneros y formatos, agrupadas según temas específicos de mayor interés, incluyendo archivos.

#### <span id="page-9-5"></span>**►Antologías**

Publicación por partes, de compilaciones en géneros literarios y periodísticos, con el criterio de selección y la presentación de expertos en cada tema.

#### <span id="page-10-0"></span>**►Listas Top**

Artículos que listan brevemente diferentes tipos de contenidos, cosas y hechos que despiertan gran curiosidad, presentados de una forma didáctica y atractiva.

#### <span id="page-10-1"></span>**►Humor**

Textos humorísticos, humor gráfico, multimedia y memes.

#### <span id="page-10-2"></span>**►Útiles**

Contenidos de ayuda, guías, directorios informativos y otras formas de la información de utilidad práctica.

- <span id="page-10-4"></span><span id="page-10-3"></span>**●LITERATURA ►Narrativa ►Poesía**
- <span id="page-10-6"></span><span id="page-10-5"></span>**►Crónicas**
- <span id="page-10-7"></span>**►Ensayos**
- <span id="page-10-8"></span>**►El Torniquete**

•Textos originales, preferiblemente inéditos y de temática alusiva a problemas sociales o de interés público.

•Autores independientes, alternativos, de Cuba, de hispanoamérica y todo el mundo.

•Junto con el texto, podemos insertar archivos multimedia como audio, video, videoarte, poesía visual (imagen fija).

**•Narrativa:** Prosas de ficción. Pueden ser cuentos, relatos, viñetas, pero también fragmentos de novelas.

**•El Torniquete:** géneros literarios, poesía y narrativa humorística.

#### <span id="page-10-9"></span>**●COLUMNAS**

Columnas de opinión, sobre temas variados, a cargo de autores diferentes: cada columna personalizada con un nombre propio y con la imagen del autor o la autora.

- **►Rafael Almanza: "Palabra del tiempo"** [Temas culturales y sociales]
- **►Ricardo Bada: "Los puntos sobre las ües** [Temas culturales y sociales]
- **► Gleyvis Coro: "Vidas muy perras"** [Temas culturales y sociales]
- **► Ailén Rivero: "Cartas desde La Tierra"** [Temas de: ecología]
- **► Francis Sánchez: "Aquendes"** [Temas de: cultura, poesía visual, opinión]

**► Leonardo Otaño: "Pretérita complejidad"** [Temas de: historia, política, sociedad civil]

#### **●ENTREVISTAS**

<span id="page-11-0"></span>**• Temas:** Figuras de interés para la audiencia general, protagonistas de la cultura, activistas de la sociedad civil, la defensa de los Derechos Humanos o la promoción y defensa del Medioambiente. Son por lo general "entrevistas de personalidades", a quienes tienen una trayectoria destacada en su ámbito. Quienes comparten experiencias de vida, opiniones, propuestas ideológicas y valores de máximo interés para la audiencia. Preferiblemente, figuras marginadas por los circuitos oficiales: escritores, artistas y activistas independientes.

artistas, iempre, exclusivamente sobre temas artísticos y literarios, y sobre temas generales de cultura.

#### **●MULTIMEDIA**

<span id="page-11-1"></span>**•La publicación es el mismo archivo multimedia, sin más:** En esta sección, es necesario entender que LA PUBLICACIÓN en sí, es el mismo material mediático: el video, el audio. Tenemos en esta sección solamente los archivos o materiales mediáticos, sin más, porque no cumplen una función complementaria de un texto como un artículo o un reportaje escrito, sino que son en sí mismos toda la publicación. Cualquier texto que acompañe a este archivo multimedia, por tanto, debe ser el mínimo necesario, como para solamente dar los créditos del archivo, y contextualizarlo, invitando al lector a su consumo.

•No obstante, el modo de publicarse un archivo de Multimedia, no difiere del modo de publicación de un artículo escrito: Cada publicación tiene un título, un sumario, un subtítulo, un autor... con la diferencia de que el contenido de la Redacción o el artículo escrito, será un texto breve que acompañe a la multimedia con la mínima información de apoyo necesaria.

**•Video:** En la publicación de cada video, siempre este archivo aparecerá insertado como "imagen principal o destacada", no teniendo en el cuerpo del texto otras ilustraciones insertadas, sino solamente el mínimo texto de apoyo necesario.

**•Audio:** Los archivos de audio que producimos o publicamos en nuestro medio, preferiblemente se montan en un formato de video, graficados con una portada, una o varias imágenes fijas. De este modo, podemos publicarlos en formato de artículo, como "imagen principal o destacada".

**•Youtube:** Todos los videos que publicamos, los subimos previamente al canal de Youtube de nuestro medio, donde aparecen antes en distintas secciones del canal y con un texto de apoyo.

**Galerías de imágenes:** La imagen principal o destacada de una galería de imágenes, puede ser una sola imagen, de las más interesantes o representativas del conjunto, o una imagen-postal como un collage preparado a partir de varias imágenes de las que aparecen en la misma galería, o una foto del artista en su estudio o junto a algunas de sus obras reproducidas en las imágenes. // La galería puede tener un texto introductorio, informativo, de opinión o interpretativo. // Las fotos deben estar acompañadas de un "Pie de foto" informativo.

**•Identidad, Logotipo:** A todos los archivos de multimedia, para que puedan aparecer publicados en nuestro medio, se les añadirá el logotipo de nuestro Medio (la mosca), además de una entrada y salida identificativa. Siempre las opciones de colocación de nuestra marca con estos elementos identificativos se harán o aprobarán, según criterios de diseño, por especialistas de nuestro medio.

## <span id="page-13-0"></span>**ESTRUCTURA DE LA REDACCIÓN**

Siempre el lector tiene la razón. O sea, el lector tiene derecho a no aburrirse, a leer solo si se estimula su curiosidad y se siente cómodo, y a que pueda distinguir muy bien cuándo está leyendo un género informativo y cuando es de opinión o de ficción, así como a leer solo textos veraces, escritos con claridad, amenos, variados, con información contrastada, donde se diferencie entre las frases del propio autor y las citas o referencias.

Trabajamos bajo las condiciones siempre cambiantes de Internet, intentando adaptarnos y aprovechar las oportunidades del entorno digital. Buscamos crecer en alcance, nivel de impacto y conversión como resultados positivos. Queremos que nuestras publicaciones sean relevantes y significativas, llamen la atención y obtengan cada vez mejor rendimiento.

¿Cómo leen los usuarios de Internet? Según un estudio (del Grupo Nielsen Norman) sobre el seguimiento ocular, se lee no de forma lineal, sino haciendo un rápido recorrido que escanea toda la pantalla. Leen las dos primeras líneas y posteriormente bajan su mirada por la zona izquierda para acabar deteniéndose en el centro (se conoce como "lectura en F").

<span id="page-13-1"></span>Se lee generalmente la primera parte de un texto, los primeros párrafos, las primeras palabras de cada párrafo.

#### *Estructura interesante para el "escaneo del lector"*

El lector debe hacerse una visión global del contenido con un solo golpe de vista. Por eso, el contenido en su totalidad aparecerá como una estructura rica y bien jerarquizada, con diferentes partes y elementos destacados que provoquen el interés y la sensación de comodidad o facilidad, incentivando al lector a entrar y explorar el texto.

#### <span id="page-13-2"></span>*Recursos para lograr una rica y correcta estructuración:*

**• Capitular:** para marcar el inicio del texto y de otras partes o capítulos con una ruptura significativa.

**• División del texto** en diferentes partes: capítulos, uso de encabezados.

**• Encabezados** para nombrar las distintas partes. Con etiquetas HTML.

**• Párrafos no muy extensos,** aunque tampoco muy cortos. Evitar párrafos de una sola oración.

**• Paratextos:** Líneas de texto auxiliares, como epígrafes (exergos o citas), dataciones o fechas al margen, nombres de lugar, etc.

**• Listas** (con viñetas o con números): para organizar una serie de elementos o planteamientos.

**• Citas dentro de párrafo:** Citas directas entre comillas, de fuentes primarias o secundarias, personas o documentos.

**• Citas fuera de párrafo:** Citas directas en párrafo y bloque aparte, de fuentes primarias o secundarias, personas o documentos.

**• Negritas:** para destacar frases y palabras clave. Oraciones, frases, afirmaciones, unidades de sentido que son puntos de máximo interés dentro del artículo. Solamente ponemos en negritas las palabras clave que temáticamente distinguen al artículo: Google interpreta que las palabras en negrita son las que deben tenerse en cuenta para clasificar temáticamente un artículo en la web. Por tanto, no usamos las negritas decorativamente, y no pondremos en negritas muchas palabras juntas (porque, de este modo, ampliando a demasiadas palabras marcadas, estaríamos creando confusión para la clasificación temática).

**• Recuadros:** Utilización dentro del texto. Es una pequeña nota complementaria, en un bloque con fondo sombreado, insertado dentro a un lado. Para crearlo, el editor web aplica a dicho texto el estilo de párrafo de bloque de texto.

**• Bloques anexos de información:** que resuman el contenido.

**• Llamados:** Frases interesantes y representativas del texto, repetidas de modo destacado, con otro puntaje y color. Estructuran la mancha de texto en partes, refuerzan la construcción o progresión temática.

**• Color con énfasis:** Usamos el color rojo para destacar frases o palabras clave.

**• Ilustraciones:** Imágenes distribuidas proporcionalmente a lo largo del texto, con pie de grabado. Pueden ilustrar de modo denotativo (informar de modo explícito, objetivamente) o de modo figurado (alusivas al tema de modo indirecto o implícito).

**• Galería de imágenes:** Podemos crear e insertar Slideshows dentro de un texto: Imágenes fijas que van cambiando de una en una, que pueden pasarse o cambiarse con un clic. Imágenes relacionadas entre sí, cada una con su Pie de foto.

**• Multimedia** relacionada con el texto: Videos, audios y audiogramas. Insertados en el artículo. Ejemplo: un audio con fragmentos de respuestas del entrevistado en su propia voz.

**• Post** relacionados: Post de las redes sociales Facebook, Twitter e Instagram. Insertado en el artículo, aparece el post completo, texto e imagen.

**• Lista de artículos relacionados** "Te pudiera interesar": Lista al final, invitación a la lectura de otros artículos relacionados con el tema. Aparece imagen principal y título de cada artículo relacionado.

**• Grupo-links** relacionados: Lista al principio de cada artículo, con invitación a la lectura de otros artículos agrupados temáticamente y con un nombre personalizado (Ejemplo: "Más sobre la censura en Cuba"). Aparece el título de cada artículo, incluyendo un link o hipervínculo. Es un recurso personalizado de Árbol Invertido.

#### <span id="page-15-0"></span>*Título*

• Máximo: 100 caracteres (contando espacios). Preferible que sea corto.

• Es preferible que incluya las Palabras Clave (la Frase Clave) del artículo. En AI no admite configuraciones como cursivas y negritas.

• El título debe mantenerse idealmente entre 50 y 70 caracteres, incluidos los espacios (longitud máxima para asegurarnos de que el título aparece entero en las búsquedas de Google). Situar las palabras clave al comienzo del título, si fuera posible. Debe ser corto, conciso, y describir con precisión el contenido. Siempre atractivo, pero, evitando el sensacionalismo gratuito. Evitar el uso de palabras que no aporten información, como preposiciones, conjunciones, etc.: *y, si, pero, luego, de, para...*

#### <span id="page-15-1"></span>*Sumario o extracto*

• Máximo: 156 caracteres (contando espacios).

• Uso: obligado. Tiene que incluir siempre las Palabras Clave del artículo. Admite el uso de cursivas. Colocamos siempre el punto final.

• Es un resumen que describe o representa el contenido. Es el único texto (aparte del título) que aparece en la portada o página de inicio (Home) del Medio y además en el menú de cada sección. Debe construirse de un modo que brinde la mayor cantidad de información posible y que complemente en este sentido al título. Debe ser atractivo, interesante, provocador, sintético. Deben evitarse una construcción retórica o pasiva al estilo de: "En este trabajo el autor nos presenta..." Deben evitarse las fórmulas retóricas huecas y las palabras sin contenido semántico. Puede referirse al artículo en general, o solamente a un aspecto o <span id="page-16-0"></span>asunto de máximo interés abordado en el artículo. Pueden usarse fragmentos literales del contenido.

#### *Ilustración principal*

• Máximo: 1 ilustración.

• Uso: obligado. Puede ser una imagen (fotografía, dibujo, pintura, infografía, diseño gráfico…), o puede ser un video. No puede ser: ni un audio, ni un post, ni ningún otro elemento de multimedia.

• Es la imagen que aparece arriba, en primer lugar, en la cabecera del artículo, que es la misma imagen que aparecerá en la portada del Medio y en los menús de las secciones, la misma que aparecerá cuando se inserte esta publicación en las redes sociales.

<span id="page-16-1"></span>• Preferiblemente, debe ser una imagen apaisada (horizontal), y mejor con formato 4 x 3.

#### *Subtítulo o Entradilla*

• Máximo: 250 caracteres (contando espacios).

• Uso: obligado. Es preferible que incluya las Palabras Clave del artículo. Admite el uso de cursivas. Colocamos siempre el punto final.

• Es un texto que introduce en el contenido, complementa al título, destaca elementos particulares de máximo interés noticioso. Solamente aparece dentro de la página del contenido (no es visible ni en la portada ni en el menú de la sección del Medio). Deben evitarse los términos vacíos o retóricos, las frases complicadas y las estructuras aburridas. Debe irse directo al grano y dar motivos suficientes al lector para seguir leyendo.

#### <span id="page-16-2"></span>*Exergo*

• Sin límite mínimo ni máximo.

• Uso: Opcional. No tiene que incluir las Palabras Clave. Aparece en un puntaje menor que el texto base. Puede ser una cita de otro autor, en verso (cursivas) o prosa, seguida del nombre del autor citado. Puede ser una cita directa de otra persona alusiva al contenido. Puede ser un comentario introductorio del propio autor o del Medio.

• Al texto ubicado en esta parte del formulario del Artículo, deben aplicársele los diferentes ESTILOS DE PÁRRAFO y ESTILOS DE CARÁCTER personalizados de AI. Ejemplo, si tenemos un epígrafe que son versos, dos estrofas separadas, y el nombre del autor en una última línea: Aplicamos a todos los versos el estilo **paratverso**, menos el primer verso de la 2da estrofa, al que aplicaríamos **paratvsalt**; mientras que, al autor de la cita, aplicaríamos estilo de párrafo **paratexto,** más el estilo de carácter **versalita**.

#### <span id="page-17-0"></span>*Primer párrafo*

• En este primer párrafo radica el lead de una noticia, el nudo de una historia, el planteamiento conflictivo de un trabajo de opinión. Aquí se da a la audiencia una **idea clara de la historia que sigue**. / Siendo atractivo, puede ser de cualquier tipo: lead de impacto, de cita directa, de interrogante, de datos, etc. / Se responde aquí la pregunta principal que está en la cúspide de la pirámide noticiosa, o sea, lo más importante que puede ser uno de estos: ¿Qué?, ¿Quién?, ¿Cómo?, ¿Cuándo?, ¿Dónde? ¿Por qué? ¿Para qué? / Obligatorio: incluir hipervínculos (mínimo: un hipervínculo de entrada y otro hipervínculo de salida).

#### <span id="page-17-1"></span>*El artículo*

• Mínimo: 600 palabras. / Máximo: 5.000 palabras. (Ver: *Recepción de originales*)

• Obligatorio: estructuración del contenido, utilización de encabezados, incluir hipervínculos de entrada y de salida, brindar datos, contrastar fuentes, contextualizar los hechos.

#### <span id="page-17-2"></span>*Capitular*

• Todos los artículos publicados empiezan con letra capitular. Además, puede usarse la capitular para iniciar distintos capítulos o partes de un texto cuando queremos indicar una división conceptual mayor: en estos casos, para el uso opcional de la Capitular dentro o en las distintas partes de un texto, debe marcarse dicho párrafo con el "estilo de párrafo" de letra capitular.

#### <span id="page-17-3"></span>*Último párrafo*

• Resume y cierra el contenido. Debe incluir las Palabras Clave con que se ha trabajado todo el contenido. Es preferible que incluya un hipervínculo de entrada, o sea, que lleve al lector hacia otra página de nuestro Medio.

#### <span id="page-18-0"></span>*Paratextos*

•Los "Paratextos" son aquellos textos, párrafos o líneas de textos auxiliares, ancilares, que no forman parte del texto base o cuerpo principal de un artículo, como: una dedicatoria, un epígrafe (una cita de un verso antes del comienzo de un artículo o de una parte del artículo), o una fecha entre paréntesis en una línea aparte para indicar la fecha de la escritura. También, cualquier nota que informe sobre aspectos relacionados con la publicación pero que no formen parte de la misma, como una nota introductoria para informar desde el punto de vista del editor sobre una traducción, modificaciones al original o cualquier otro asunto que sea necesario apuntar, o una nota para señalar al final la fuente de donde fue tomado el texto (por ejemplo: "Poema del libro *La señal extraña*, Ed. Deslinde, 2020").

•Deben aplicarse nuestros "estilos de párrafo" correctos en aquellos párrafos o líneas de textos que sean paratextos, para que se diferencien de modo significativo del texto base: para que aparezcan con menor puntaje, con menor interlineado, sangrías, etcétera. Así se contribuirá a diversificar y enriquecer la mancha de texto, la estructura general del texto.

#### <span id="page-18-1"></span>*Multimedia*

Toda la multimedia publicada en *Árbol Invertido*, se sube, se guarda y comparte en nuestro sitio web, y en los perfiles del Medio dentro de redes sociales y canales mediáticos, como Youtube, Ivoox, Facebook, etc.

**• Imágenes:** Imágenes completas o sus detalles escogidos. Identificadas siempre con el nombre del autor. Usadas en modo de ilustración directa con carácter informativo, o como ilustración figurativa con carácter metafórico. También en formato de galerías temáticas.

**• Videos, audios, audiogramas:** Géneros informativos, de opinión y artísticos. Con la autoría del propio Medio y también de realizadores independientes. Publicados como apoyo de textos y también en condición de obras autónomas. Marcados con la identidad visual y sonora del Medio.

#### **• Infografías, y otras obras innovadoras.**

SOBRE LAS IMÁGENES (foto fija): **•Nombre del archivo**: No puede incluir espacios en blanco, ni tildes, ni eñes. Los espacios en blanco se sustituirán por guiones cortos. Debe ser un nombre descriptivo del contenido del archivo. Nombre incorrecto: "IMG206749 manifestación en España". Nombre correcto: "Manifestacion-cubanos-en-Madrid-Espana-11-de-julio-2021" **•Tamaño o peso del archivo**: Máximo 400 kb. **•Formato del archivo:** JPG.

#### <span id="page-19-0"></span>*Hipervínculos*

• En el periodismo digital, es importante que cada trabajo tenga hipervínculos. Insertamos hipervínculos en palabras claves donde el lector tenga la opción de completar la información que está recibiendo, comprobarla o contrastarla con otras publicaciones y páginas webs. Se crearán **hipervínculos de entrada** (llevan al lector hacia otras páginas de nuestro propio medio) y también **hipervínculos de salida** (llevan al lector a salir hacia otros sitios webs). En cada publicación debe haber un balance de estos dos tipos de hipervínculos. Para links, se priorizarán las páginas de otros sitios que sean fuentes primarias, sitios web de medios, personalidades e instituciones con máxima autoridad o credibilidad en el tema (Por ejemplo, páginas de Wikipedia, etc.). El primer párrafo de cada artículo debe tener como mínimo un hip. de entrada y otro hip. de salida en el primer párrafo.

AYUDA, CÓMO INSERTAR HIPERVÍNCULOS EN WORD:

Copiar la url de la página web / Seleccionar con el cursor, en el texto del archivo Word, la palabra o las palabras en las que se insertará el hipervínculo. / Ir a la barra de herramientas arriba, y seleccionar "Insertar". / Seleccionar la pestaña "Hipervínculo". / Pegar la url copiada en el campo de "Dirección".

#### <span id="page-19-1"></span>*Notas y referencias*

• Nunca usaremos Notas al Pie, y **trataremos de evitar siempre la publicación de Notas** al Final. Lo aconsejable es que toda la información quede siempre dentro del artículo, convertida en texto normalmente integrado, o colocando entre paréntesis aquella información que de otro modo acotaríamos en Notas. Solo excepcionalmente se utilizarían Notas y, en tales casos, serían siempre colocadas al Final del artículo.

#### <span id="page-19-2"></span>*Bibliografía*

• **Trataremos de evitar siempre** la publicación de Bibliografía como suele practicarse en textos académicos. Estas acotaciones con información bibliográficas debemos preferiblemente insertarlas dentro del mismo artículo, entre paréntesis.

EJEMPLO DE BIBLIOGRAFÍA:

José María Fontana y Tarrats: *El hombre Prim y su tiempo*, conferencia, *Revista del Centro de Lectura de Reus*, cuarta época, Núm. 154, 1964.

## <span id="page-21-0"></span>**NORMAS SEO**

Debemos aplicar las normas de SEO para obtener un buen rendimiento en la Web. Son normas y estándares que varían con cierta frecuencia, establecidos por Google, y por tanto debemos permanecer siempre atentos a estas actualizaciones.

#### <span id="page-21-1"></span>*● Incluir encabezados*

También llamados "subtítulos", son los nombres que estructuran el artículo en partes. Considerar la posibilidad de insertar un nuevo subtítulo o encabezado cada 300 palabras. Son líneas de texto a las que aplicamos, en nuestras PLANTILLAS DE REDACCIÓN, nuestros estilos de párrafo "encabezado3" y "encabezado4".

#### <span id="page-21-2"></span>*● Frase Clave*

Es una Frase que puede ser un mínimo de una sola palabra, o estar compuesta por un máximo recomendable de 5 palabras. En nuestro formulario de publicación de artículos, hay que escribirla siempre en el campo **"1.3-Frase Clave".**

La Frase Clave, son las palabras claves que identifican el tema principal o describen el contenido principal de cada publicación. Por ejemplo, en un artículo sobre la obra de Milán Kundera, la Frase Clave puede ser el mismo nombre "Milán Kundera", mientras que en una publicación donde se hable sobre la "Inteligencia Artificial" puede ser la misma frase "Inteligencia artificial"; si se habla de la "poesía cubana de los 90" entonces la Frase Clave puede ese mismo enunciado, etc.

**INCLUIR (REPETIR) SIEMPRE LA FRASE CLAVE:** debe estar repetida dentro de las siguientes partes de cada publicación:

- Dentro del TÍTULO (más que recomendable)
- Dentro del TÍTULO SEO (obligatorio)
- Dentro del SUMARIO (obligatorio)
- Dentro del primer párrafo del artículo (obligatorio, salvo excepciones de fuerza mayor).
- Dentro del artículo (tantas veces como sea posible, sin afear)
- Dentro de algún encabezado del artículo (recomendable).
- Dentro del texto alternativo de alguna ilustración del artículo (siempre recomendable).

**MANTENER LA FRASE CLAVE ÍNTEGRA:** Si hemos escogido como frase clave de un artículo el enunciado "**poesía cubana de los 90**" y así lo hemos incluido dentro del título (ejemplo de Título: "Polémica en las redes sobre la **poesía cubana de los 90**"), pero luego escribimos en el primer párrafo del artículo "el debate surgió sobre la *poesía cubana escrita en los 90*", entonces sucede que aquí no tenemos esta frase clave (los motores de búsqueda no la detectarán como tal), porque se ha alterado, no aparece exactamente igual, es otra cosa, y por tanto es como si nunca hubiéramos usado nuestra frase clave dentro del primer párrafo. Conclusión: Una vez definida una frase clave, debe escribirse exactamente igual (con las mismas palabras y en el mismo orden exacto) todas las veces.

#### **OTROS EJEMPLOS CORRECTOS DE FRASE CLAVE:**

- Luis Manuel Otero Alcántara
- Protesta de artistas cubanos
- Coronavirus en Cuba
- Patria y vida

#### **UN EJEMPLO DE ERRORES O USOS INCORRECTOS DE LA FRASE CLAVE EN UNA PUBLICACIÓN:**

(En el siguiente ejemplo real, vemos que la "frase clave" no coincide con ninguno de los usos, porque o se han usado solamente partes, o se introdujo la partícula "de")

> Campo de TÍTULO: "Volver a Nacer", una performance de la artista cubana **Alejandra Glez** que resuena en Madrid

> Campo de TÍTULO SEO: **Performance** de **Alejandra Glez** en Madrid

#### Campo de FRASE CLAVE: **Performance Alejandra Glez**

1er PÁRRAFO DEL ARTÍCULO: La joven artista cubana **Alejandra Glez** conversa con Árbol Invertido tras su intervención en el Museo Nacional Thyssen-Bornemisza de Madrid.

#### <span id="page-23-0"></span>*● Hipervínculos*

Debemos insertar hipervínculos (de entrada y de salida) en todo el artículo, y fijarnos que no estén rotos (que conecten con el sitio web de destino). Como mínimo, debemos insertar en el primer párrafo del artículo un hipervínculo de entrada y otro de salida.

#### <span id="page-23-1"></span>*● Evitar palabras de relleno*

Evitar palabras y giros innecesarios. Esto incluye expresiones como "generalmente", "en realidad" o "en principio". Usar solo adjetivos y adverbios cuando sean necesarios.

#### <span id="page-23-2"></span>*● Usar la voz activa*

Siempre debemos usar la voz activa en la redacción. Evitaremos el uso de la voz pasiva.

> SIGNIFICADO DE VOZ ACTIVA Y VOZ PASIVA: La voz activa supone la presencia de un sujeto agente, es decir, de un sujeto que realiza la acción del verbo de manera directa o activa. La voz pasiva presenta un sujeto paciente, o sea, un sujeto sobre el cual recae pasivamente la acción ejecutada, entonces, por un complemento agente.

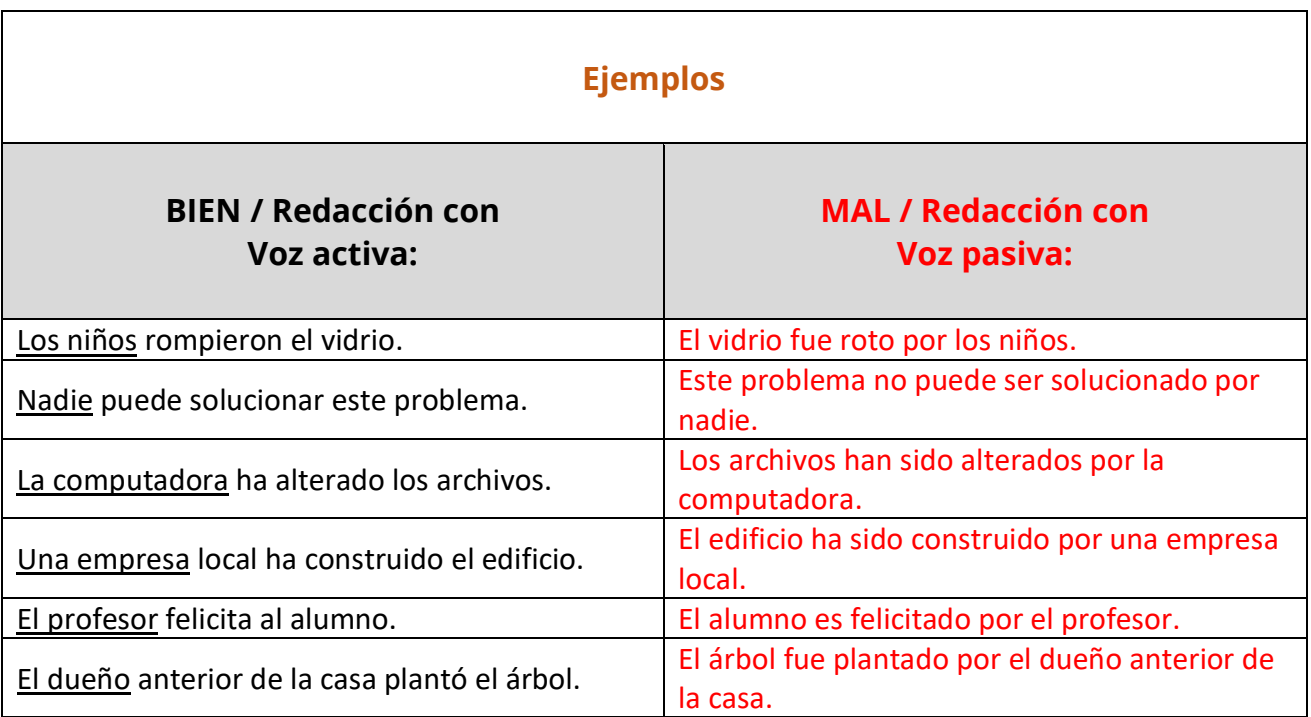

#### <span id="page-24-0"></span>*● No usar párrafos de una sola línea*

<span id="page-24-1"></span>• **No debemos tener párrafos de una sola línea** en nuestro artículo.

#### *● Extensión del artículo o la nota*

<span id="page-24-2"></span>Como mínimo, cada artículo tendrá unas 300 palabras.

#### *● Extensión del párrafo*

<span id="page-24-3"></span>Cada párrafo, nunca debe contener más de 150 palabras.

#### *● Extensión de una frase*

<span id="page-24-4"></span>Las frases a su vez no deben tener más de 25 palabras.

#### *● Título SEO*

Este TÍTULO SEO se escribe aparte del título verdadero del artículo, porque suele ser diferente, aunque también puede coincidir que sea exactamente el mismo. El TÍTULO SEO es el que aparecerá en la vista previa cuando la página del artículo se

comparta en redes sociales, en Google, etc. Permanece oculto para los lectores en nuestra publicación en la web, pero no para los motores de búsqueda en Internet. Quizás dentro del TÍTULO verdadero del texto alguna vez no podamos incluir la Frase Clave, pero sí es obligatorio incluir siempre la Frase Clave del artículo en su TÍTULO SEO.

#### <span id="page-25-0"></span>*● Imágenes con pie de grabado o pie de foto*

En cada artículo debemos incluir al menos una imagen insertada en el interior, con su texto de pie de grabado (también llamado "leyenda" o "pie de foto"). Es recomendable que la misma Frase Clave se repita en al menos un pie de grabado de una foto.

#### <span id="page-25-1"></span>*● Meta descripción: Sumario*

Mínimo: 110 caracteres (contando espacios). / Máximo: 140 caracteres (con espacios). La "Metadescripción" es un resumen descriptivo del artículo, informa o cuenta en síntesis qué pasa. Redactado de modo llamativo, para despertar interés. Este resumen es la presentación que usan los motores de búsqueda para informar a los usuarios en Internet sobre el contenido del artículo. (OJO: Por ejemplo, en la PLANTILLAS DE REDACCIÓN con que trabajamos, es lo que escribimos en el campo del "Sumario" de *Árbol Invertido*).

## <span id="page-26-0"></span>**PAUTAS DE ESTILO**

#### <span id="page-26-1"></span>*Precisión*

Debemos dedicar un tiempo, después de la redacción, a contrastar los datos y los nombres, para garantizar que están bien escritos. Pueden usarse fuentes como nuestras anotaciones, otras publicaciones, sitios web, impresos, etc.

**• Exactitud y referencias:** Debemos escribir nombres completos y exactos, fechas completas y exactas, descripciones objetivas, hacer citas directas textuales y entre comillas, utilizar las referencias más conocidas internacionalmente. Debemos utilizar referencias que ayuden a ubicarse al lector en tiempo y espacio: si es un lugar poco conocido, mencionar por ejemplo que está "en el centro de la isla de Cuba", a "tantos km de la ciudad de La Habana", en "la costa norte de la provincia…", etc.

**• Localismos:** No usar acrónimos o Siglas sin después brindar el nombre exacto, porque un lector que no sea cubano (por ejemplo) difícilmente sabrá qué significan: MININT, UNEAC, AHS, PCC, etc. Al mencionar nombres de instituciones y organismos, puede además describirse qué son, cuál es su función. Sucede igual con nombres de cargos públicos, fechas históricas, lugares poco conocidos. Del mismo modo se debe proceder con cuidado al usar localismos y expresiones del habla popular, que pueden acotarse entre paréntesis.

**• Fechas:** Cuando se refiera el *cuándo*, evitar imprecisiones como "el jueves pasado", "hace una semana ocurrió que". Tratar de dar la fecha exacta. Un autor que escribe "ayer ocurrió tal hecho", corre el riesgo de que su colaboración no se publique el día que tenía pensado, y que el lector nunca sepa a qué fecha hace referencia. Debemos redactar pensando que la publicación permanecerá en internet mucho tiempo. Correcto: "Este viernes, 12 de octubre de 2019, ocurrió...", por ejemplo.

#### <span id="page-26-2"></span>*Contrastar*

Especialmente en los géneros informativos, pero también en los de opinión, es muy importante que la información se presente de manera objetiva, y esté equilibrada, contrastada. Hacer que el lector conozca los distintos puntos de vista en pugna, que se ofrezcan distintos ángulos, y se diferencie entre hechos confirmados y suposiciones o afirmaciones subjetivas. Los grados de neutralidad y objetividad confieren mayor consistencia a la publicación, así como credibilidad

<span id="page-27-0"></span>al autor y al medio. Deben utilizarse (y seleccionarse bien) distintas fuentes, primarias y secundarias.

#### *Lenguaje estándar*

Evitamos los tecnicismos, las construcciones complicadas y en general el lenguaje no apto para expertos en un tema. Nuestro público promedio es un público general con una cultura media, ubicado en diversas zonas geográfica de Cuba y el mundo. Debemos pensar también en un lector lejano geográfica y culturalmente, menos familiarizado con el lenguaje y la realidad concreta del autor.

#### <span id="page-27-1"></span>*Contextualizar*

Contar los antecedentes de la noticia, describir el marco social y cultural de los hechos, aportar elementos de interés que completen el conocimiento de las personas y los eventos abordados. Puede hacerse un repaso de cómo se ha referenciado el mismo tema en otros medios. Reunir datos significativos que amplíen las aristas de la noticia.

## <span id="page-28-0"></span>**RECEPCIÓN DE COLABORACIONES**

*Árbol Invertido*, aparte de contar con su equipo de realizadores y colaboradores fijos, también está abierto a la valoración de propuestas para publicar en los géneros periodísticos (informativos y de opinión), artísticos y literarios, que se adecuen a nuestras diferentes secciones.

Correo abierto o público en la web del Medio, para que los usuarios contacten con nuestro Medio y además puedan enviarnos propuestas de colaboración: [contacto@arbolinvertido.com](mailto:contacto@arbolinvertido.com)

#### <span id="page-28-1"></span>*Sobre los límites de extensión*

Presentar más información en menos palabras es un principio del periodismo digital. Los textos deben tener solamente la **extensión necesaria** para ser leídos sin provocar cansancio y manteniendo el interés del lector. Invitamos a obtener la mayor profundidad y riqueza en el menor espacio posible.

Ciertos análisis estiman que la velocidad de lectura promedio de una persona adulta alcanza es entre 200 y 300 palabras por minuto (digamos que 250 palabras). La lectura en internet se produce en un entorno muy cambiante y competitivo, donde la atención dedicada a visitar una página o incluso un Medio puede ser de pocos minutos.

#### <span id="page-28-2"></span>*Extensión de un párrafo*

Lo ideal es que la "mancha de texto" publicada, no se vea tan cerrada como una impenetrable pared de bloques (efecto de párrafos muy extensos y ausencia de recursos formales variados), ni tampoco tan ripiada y caótica como una acumulación de párrafos de una sola línea o muy breves.

Aunque la sensación de fluidez, depende de la naturaleza de cada artículo, la pericia del autor y la efectividad del estilo empleado, se recomienda el uso combinado de párrafos cortos y más largos (pero normales).

**Máximo aconsejable:** 150 palabras.

**Normal-Ideal aconsejable:** Entre 100 y 150 palabras.

#### <span id="page-29-0"></span>*Extensión - Nota periodística*

**Extensión ideal:** 1.600 palabras (7 minutos de lectura aproximadamente). **Mínimo:** 800 palabras. **Pequeña:** Menos de 1.200 palabras. **Normal-ideal:** Entre 1.200 palabras y 1.700 palabras. **Extensa:** Más de 1.700 palabras.

#### <span id="page-29-1"></span>*Extensión - Otros géneros periodísticos*

(Reportaje, Entrevista, Crónica, Comentario, Ensayo, Crítica literaria, Reseña, etc.)

**Extensión ideal:** 1.600 palabras (7 minutos de lectura).

**Mínimo:** 600 palabras.

**Normal-ideal:** Entre 1.000 palabras y 1.800 palabras.

**Máximo:** 3.000 palabras (Se valorará publicar en partes distintas, cualquier trabajo de más de 3.000 palabras, aunque deben evitarse contenidos tan extensos que lo normal es que sean rechazados o resumidos).

#### <span id="page-29-2"></span>*Extensión - Géneros literarios*

(Poesía, Cuento, Teatro, fragmento de Novela...)

- **Mínimo**: Sin un mínimo preestablecido.
- <span id="page-29-3"></span>**• Máximo**: 5.000 palabras.

#### *Extensión - Sinopsis de multimedia*

(Nota de sinopsis, presentación o introducción de multimedia: Video, Galería de imágenes, etc.)

**• Mínimo**: 100 palabras. En cualquier caso, mientras más breve y más información resumida, mejor.

**• Máximo**: 500 palabras.

#### <span id="page-30-0"></span>*Admisión de Textos*

Deben ser: Originales, inéditos, no publicados ni comprometidos con otros medios o editoriales.

#### **Tipo de archivo:** Word.

**Para miembros del Staff, y colaboradores:** Debe presentarse cada colaboración usando la PLANTILLAS DE REDACCIÓN del propio medio (archivo Word), rellenando los campos de las partes del artículo, y usando la Galería de Estilos personalizados del medio.

#### <span id="page-30-1"></span>*Admisión de Multimedia*

Deben ser: Obras originales, inéditas, no publicadas ni comprometidas con otros medios o editoriales.

**• Imágenes:** fotografías, y obras visuales como documentaciones artísticas, pinturas, dibujos.

**Tipo de Archivo:** JPG.

**Mínimo de píxeles:** 1.000 píxeles (ancho).

**Tamaño máximo:** 400 Kb.

**Datos:** Deben aportarse los datos de autoría y la información necesaria para redactar el pie de grabado.

**• Videos:** videoarte y videoperiodismo. Duración máxima: 12 mm. / Debe aportarse la información completa sobre el material audiovisual.

#### **• Infografías, y otras obras innovadoras.**

**Para miembros del Staff, y colaboradores:** Debe presentarse cada colaboración de Multimedia, añadiendo además una PLANTILLAS DE REDACCIÓN del propio medio (archivo Word), rellenando los campos de las partes del material, la descripción, etc.

## <span id="page-31-0"></span>**ORTOTIPOGRAFÍA**

#### <span id="page-31-1"></span>*Comillas*

• Usamos **dos tipos de comillas**, y en este orden de jerarquías: comillas **inglesas** ("...") y comillas **simples** ('...'). O sea, siempre se usarán comillas inglesas, pero, si dentro de un texto entrecomillado con inglesas tenemos que incluir otras comillas, las segundas a emplear serán las simples. Nunca usamos comillas españolas o angulares: «...»

EJEMPLO CORRECTO, USO DE DOS COMILLAS:

Le dijo "Por qué no te lees el cuento 'La caperucita roja' y después opinas de sexo", pero su amigo no entendió.

• Ponemos entre comillas los **títulos de poemas, cuentos, capítulos, y artículos publicados** en la prensa periódica (en general, **todos los nombres de partes** de obras que forman un todo que tiene otro título), se pondrán entre comillas, no en cursiva.

EIEMPLO CORRECTO:

Se nota la influencia del poema "Oda a la cebolla" de Pablo Neruda. / El capítulo "Fuego y Sangre" de la primera temporada de *Juego de Tronos* es impresionante.

• Para acotar **citas textuales** y hechas **dentro de párrafo**:

#### EIEMPLO:

"Esto no puede seguir así", aseguró su jefe dando un puñetazo en la mesa.

• Para acotar los pensamientos de alguien:

#### EIEMPLO:

"Si pudiera decirte cuánto te quiero", pensó el muchacho, mientras aguantaba las lágrimas.

• Para mostrar un **extranjerismo**, **vulgarismo**, palabra "**inapropiada"** o que tiene un **sentido irónico** o especial:

EIEMPLO:

Es un "listo" en este barrio. Hoy la gente suele volar en "Low Cost".

• Se ponen entre comillas los **títulos de obras inéditas** (títulos de libros que no se han publicado, discos sin publicar, etc.). Porque en cursiva (y sin comillas) se ponen solo los títulos de las mismas obras cuando ya están publicadas.

#### <span id="page-32-0"></span>*Cursivas*

• **Sobrenombres, apodos y alias** cuando vayan precedidos del nombre verdadero y se encuentren en aposición.

> EIEMPLOS: Rita Montaner, *La Única;* Antonio Maceo, el *Titán de Bronce*

• **Títulos** de: libros, obras plásticas, obras musicales, obras cinematográficas, discos, obras teatrales, fotografías… incluidos los nombres de libros y escrituras sagradas de todas las religiones. En todos estos casos, se pone el título en cursivas, pero solo se utiliza inicial mayúscula al inicio del nombre y para los nombres propios.

> EIEMPLOS CORRECTOS: Ha leído dos libros: *El señor de los anillos* y *La importancia de llamarse Ernesto*, pero no le han gustado.

• **Los nombres de las publicaciones periódicas** (impresas o digitales, como sitios web), se ponen en cursiva, pero con inicial mayúscula de cada palabra importante dentro del título (sustantivos, adjetivos, etc.).

EJEMPLO CORRECTO:

Publicó su obra en *El Caimán Barbudo*, también en *La Gaceta de Cuba* y en *Diario de Cuba*.

- **Citas de versos fuera de párrafo**, cuando los versos estén citados aparte.
- **Palabras comunes de otro idioma:** las que, por ser de origen extranjero, no siguen las normas ortográficas del español (no van en cursiva, por tanto,

otras palabras que no son comunes, como: los nombres propios, títulos entrecomillados, citas…).

> EJEMPLOS CORRECTOS: Su *partenaire* tenía mucho *glamour*. La revista se imprime en *offset*.

• Las **palabras que no se emplean correctamente** y las creaciones coloquiales:

> EJEMPLOS: Tenía un *helao* de cocholate, pero se le cayó cuando veía la *peli*.

• Las **palabras o letras españolas que se usan como referencia** a sí mismas y no por su significado.

EJEMPLO:

Usó la palabra *dificilísima* con la letra *d* en mayúscula para hacer ver la gravedad del asunto.

#### <span id="page-34-0"></span>*Mayúsculas*

#### **Siempre usamos las MAYÚSCULAS, en:**

• Acontecimientos históricos:

Guerra Civil, Guerra de la Independencia, Primera Guerra Carlista, Segunda Guerra Mundial...

• Grupos generacionales y artísticos:

Generación del 27, Grupo de Cuenca, Los Siete, El Paso (de redonda y sin entrecomillar).

• Ámbitos geográficos y geopolíticos:

Península Ibérica, Próximo Oriente...

• En topónimos compuestos de nombre genérico + nombre propio, aquel ha de escribirse en minúscula:

> mar Báltico, sierra de Gredos, cordillera de los Andes, avenida Ramón y Cajal…

• Nombres de instituciones, nombres de empresas, asociaciones, academias, colegios, consejos...

la Corona, la Corte, la Iglesia, el Estado, la Administración...

• Editoriales, entidades que se encargan de la publicación, edición, transmisión, etc.:

> Channel 4, Antena 3, Canal de las Estrellas, Globovisión TV, PRISA, Trea, Fondo de Cultura Económica

• Colecciones editoriales:

Su obra será publicada en la colección El Barco de Vapor, de Ediciones SM.

• Cónclaves eclesiásticos:

Capítulo Provincial, Capítulo General...

• Primera palabra del título de una obra, y cada palabra importante que integre el nombre de una publicación periódica (además, cursivas):

> Diccionario de la lengua española Revista de Filología Española.

• En un título abreviado, el artículo se escribe en redondas y minúsculas, pero el resto en cursivas y con mayúscula:

el Quijote, la Celestina, el Buscón…

• Citas textuales tras dos puntos:

Como dijo Valle-Inclán: "Las letras son colorín, pingajo y hambre". Pero en minúscula si se trata de una enumeración: "Así me gustan las personas: simpáticas y sensibles".

• Nombres de casos policiales, y denominaciones usadas informalmente para los escándalos:

> El caso Ruby amenaza con amargarlo lo que le queda de legislatura.

• Nombres de huracanes.

El huracán Katrina asoló el país.

• Nombres de objetos o cosas:

Se escriben con mayúsculas y sin cursiva normalmente los nombres de objetos: la nave espacial Soyuz, el Titanic, el Big Ben, la Mars Reconnaissance Orbiter

• No obstante, cuando el objeto tiene un nombre de serie, modelo o marca y al mismo tiempo otro que lo individualiza, es costumbre señalar este último en cursiva:

el avión Super Constellation *La Pinta*

• Materias y disciplinas de estudio en su empleo académico/universitario:

era licenciado en Leyes, fue profesor de Retórica, se doctoró en Derecho Romano...

• Períodos históricos o acontecimientos acuñados en la historiografía con entidad propia:

Barroco, Renacimiento, Edad Media, Antiguo Régimen...

• Asimismo, períodos históricos referidos a unidades temporales específicas:

la Década Ominosa, el Trienio Liberal, el Bienio Progresista, el Desastre del 98...

• Los "-ismos" y movimientos culturales y artísticos, en minúscula, salvo si abarcan varias disciplinas o materias

Romanticismo...

• Nombres de premios:

Recibió el premio Nobel de Física, ganó el premio Fundación de la Ciudad (2000), ganó el Óscar a la mejor dirección...

#### <span id="page-35-0"></span>*Minúsculas*

**Siempre se usarán minúsculas, en:**

• Cargos y tratamientos: presidentes, ministros, puestos universitarios y de dirección, oficios, profesiones:

> el capitán José Antonio - teniente, etc. - el presidente de España – don Antonio – fray Servando - señor…

<span id="page-36-0"></span>(Excepciones: cuando forma parte del nombre por el cual es conocida la persona: ... el poeta Fray Luis de León...)

#### *Raya*

—

• La raya (se le llama a veces guion largo) que se usa en sustitución del paréntesis, usualmente no se sabe escribir y en su lugar se usan erróneamente guiones cortos ( - ), medianos (-). Lo correcto es usar, **en sustitución de paréntesis, y como pleca de diálogo,** solamente la raya:

AYUDA:

En Word, se puede producir usualmente una raya con el teclado, apretando al mismo tiempo las teclas CONTROL+ALT y haciendo clic en la tecla del guion en el cuadro numérico.

• Las rayas **siempre van unidas al texto que encierran** o al que pertenecen. En los inicios de diálogo, por tanto, nunca se deja un espacio en blanco (ni antes ni después de la raya). Nunca se utilizarán puntos ni comas antes de una raya de diálogo, ni antes de paréntesis o rayas que hagan función de paréntesis.

EJEMPLO DE USO DE RAYAS EN FUNCIÓN DE PARÉNTESIS:

En su ciudad de origen —la capital cubana— transcurrió su infancia.

EIEMPLO DE USO DE RAYAS EN DIÁLOGOS:

En la entrada, el sacerdote lo esperaba con una pregunta:

- —¿Viniste preparado?
- —No lo sé, no sé qué hago aquí —dijo en un hilo de voz.

#### <span id="page-37-0"></span>*Versalitas*

La letra VERSALITA es aquella que, incluso siendo minúscula, tiene forma de MAYÚSCULAS.

#### **USO GENERAL DE VERSALITAS:**

• Para los nombres y apellidos de las firmas de epígrafes (El nombre del autor de una cita en un epígrafe). Ejemplo:

> *Dánae teje el tiempo dorado por el Nilo, envolviendo los labios que pasaban entre labios y vuelos desligados.*

> > **JOSÉ LEZAMA LIMA**

• Para los nombres de personajes en los diálogos de teatro. Ejemplo:

**CRIADA**: Ya tengo el doble de esas campanas metido entre las sienes.

**LA PONCIA**: (Sale comiendo chorizo y pan) Llevan ya más de dos horas de gorigori. Han venido curas de todos los pueblos. La iglesia está hermosa. En el primer responso se desmayó la Magdalena.

**CRIADA**: Es la que se queda más sola.

**LA PONCIA**: Era la única que quería al padre. ¡Ay! ¡Gracias a Dios que estamos solas un poquito! Yo he venido a comer.

• Se escriben en versalitas los números romanos en la expresión de siglos, milenios, dinastías, volúmenes, tomos, páginas prologales, etc. En cambio, las numeraciones de reyes, príncipes y papas, se utilizará la mayúscula. Ejemplos:

#### **Colón descubrió América en el siglo XV. Benedicto XVI fue el sucesor de Juan Pablo XV.**

• Se escriben en versalitas palabras como COMPAÑEROS, CAMARADAS, AMIGOS, etc. cuando encabezan avisos, circulares, etc. Las iniciales de estas palabras siempre van en mayúsculas.

• Se escriben en versalita las palabras CUADRO, TABLA, ESQUEMA, FIGURA, cuando van delante de título del cuadro, de la tabla o del esquema en cuestión.

• Se suele utilizar la versalita en textos legales para escribir la palabra ARTÍCULO.

#### **VERSALITAS Y NÚMEROS ROMANOS:**

• Números romanos con versalitas: Según el Diccionario Panhispánico de Dudas (DPD) señala que, cuando la palabra que antecede al número romano va usualmente en minúsculas —ejemplo: "son poetas del siglo xx que nos gustan"— , el numeral romano habrá de escribirse entonces como se ve, en minúsculas y con versalitas. Y cuando, por el contrario, la palabra anterior suele ir con mayúscula inicial —como los nombres de reyes y papas —ejemplo: "lo dijo Pío XII en su carta..."— el número romano debe escribirse en mayúsculas.

**• Uso de Mayúsculas (no versalitas) en nombres propios:** Se usarán mayúsculas, cuando los números romanos formen parte de un nombre propio: Los XXIX Juegos Olímpicos se realizarán en Pekín – el autor fue Alfonso X el Sabio...